# INNOVIO CONSULTING

### **Power BI Report Options**

### **Power BI Report Offerings**

| A |        | $\sim$ |        |  |  | <b>r</b> . |
|---|--------|--------|--------|--|--|------------|
|   |        |        |        |  |  |            |
|   | $\sim$ | $\sim$ | $\sim$ |  |  |            |

Aged Payables

Aged Receivables

**Balance Accounts** 

**General Ledger Detail** 

**Income Accounts** 

Receipts Pending Invoice Purchasing

Purchases by Vendor

Open Purchase Items

Open Purchase Orders

Inventory

Inventory Aging

**Inventory Valuation** 

Item Margins

**Item Profitability** 

Items by Location

Sales & Marketing

Customer Geographics

International Sales

**Open Sales Orders** 

Sales by Customer

Sales by State

Sales Tax Nexus

<u>Sales Comparison</u> Overview Auditing

Change Log Field Setups & Monitor

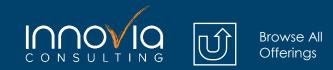

**Order Now** 

# Accounting

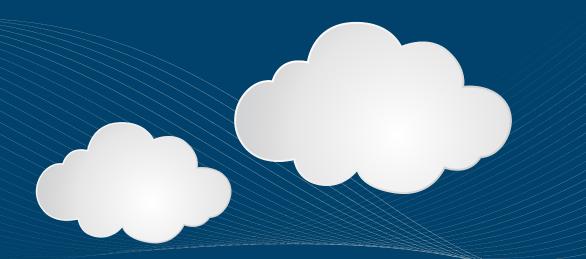

## **Aged Payables**

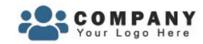

### **Aged Payables**

| Due D | Date  |     |        |        | Payment T | erms   |
|-------|-------|-----|--------|--------|-----------|--------|
| Last  | ~     | 1   | Select | ~      | All       | $\sim$ |
| Globa | l Din | n 1 |        | Global | Dim 2     |        |
|       |       |     | $\sim$ |        |           | $\sim$ |

#### Aged Payables by Aging Group

| Name                   | Age 0-30   | Age 61-89 | Age 90+       | Total         |
|------------------------|------------|-----------|---------------|---------------|
| ABC Incorporated       |            |           | 17.50         | 17.50         |
| American Exports       |            |           | 3,019,663.47  | 3,019,663.47  |
| AR Day Freight         |            |           | 12,076.27     | 12,076.27     |
| Boybridge Tool Mart    |            |           | 369.11        | 369.11        |
| Broker 1               |            |           | 5,500.00      | 5,500.00      |
| CBP                    | 45.00      |           | 272,921.14    | 272,966.14    |
| Dorinco                |            |           | 450.00        | 450.00        |
| Fruit Wholesaler       |            | 13,750.00 | 138,638.90    | 152,388.90    |
| Groene Kater BVBA      |            |           | 678.45        | 678.45        |
| Lewis Home Furniture   |            |           | 18,193.10     | 18,193.10     |
| Mundersand Corporation |            |           | 731,281.24    | 731,281.24    |
| Progressive Supply     | 307,497.50 | 20.90     | 5,750,655.14  | 6,058,173.54  |
| PURE-LOOK              |            |           | 145,510.88    | 145,510.88    |
| Reinsurer 1            |            |           | 1,000.00      | 1,000.00      |
| Total                  | 307,542.50 | 13,770.90 | 10,125,259.07 | 10,446,572.47 |

Browse All Reports

10.45M

**Open Payables** 

-500.00

-106.10K

#### Aged Pavables

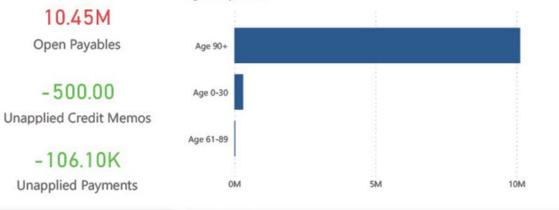

| Name               | Invoice<br>No. | Document<br>Type | Payment<br>Terms | Due Date   | Invoice Amount |
|--------------------|----------------|------------------|------------------|------------|----------------|
| American Exports   | 108244         | Invoice          | СМ               | 11/30/2020 | 1,753,000.00   |
| Progressive Supply | 108489         | Invoice          | 10 DAYS          | 12/31/2022 | 1,400,000.00   |
| Progressive Supply | 108490         | Invoice          | 10 DAYS          | 11/4/2021  | 1,250,000.00   |
| American Exports   | 108245         | Invoice          | CM               | 11/30/2020 | 1,051,800.00   |
| Progressive Supply | 108265         | Invoice          | 10 DAYS          | 6/30/2020  | 432,000.00     |
| Progressive Supply | 108497         | Invoice          | 10 DAYS          | 12/31/2022 | 249,278.50     |
| Progressive Supply | 108281         | Invoice          | 10 DAYS          | 1/31/2021  | 120,000.00     |
| Progressive Supply | 108564         | Invoice          | 10 DAYS          | 11/11/2023 | 114,410.00     |
| Progressive Supply | 108563         | Invoice          | 10 DAYS          | 11/11/2023 | 114,370.00     |
| Progressive Supply | 108247         | Invoice          | 10 DAYS          | 11/30/2020 | 100,000.00     |
| Progressive Supply | 108251         | Invoice          | 10 DAYS          | 11/30/2020 | 100,000.00     |
| PURE-LOOK          | 108224         | Invoice          | CM               | 2/29/2020  | 78,555.75      |
| Progressive Supply | 108280         | Invoice          | 10 DAYS          | 1/31/2021  | 77,000.00      |
| Progressive Supply | 108310         | Invoice          | 10 DAVS          | 2/15/2021  | 76 771 00      |

#### Based on and Validated using the Aged Payables Report

This offers an overview of the company's outstanding invoices and for how long. The page displays a table that breaks down the aging of payables by vendor, showing the number of outstanding invoices for each vendor broken down by These are broken Into Groups 0-30 days, 31-60 days, 61-90 days, and 90+ days. This allows you to quickly identify which vendors have the most overdue invoices and how long they have been outstanding.

## Aged Receivables

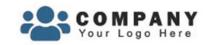

### **Aged Receivables**

Due Date

Last ~ 1 Select

| Global Dim 1 |        | Global Dim 2 |   |  |
|--------------|--------|--------------|---|--|
| All          | $\sim$ | IIA          | ~ |  |

| Name                      | Age 0-30    | Age 61-89   | Age 90+         | Total           |
|---------------------------|-------------|-------------|-----------------|-----------------|
| A & D Company             | \$10,215.74 |             | \$835,521.40    | \$845,737.14    |
| AR Day Freight            |             |             | \$13,791.32     | \$13,791.32     |
| Beef House                |             |             | \$161.09        | \$161.09        |
| CBP                       |             |             | \$8,836.80      | \$8,836.80      |
| Durbandit Fruit Exporters |             |             | \$53.44         | \$53.44         |
| Elkhorn Airport           |             |             | \$36,485.69     | \$36,485.69     |
| Fruit Wholesaler          |             |             | \$54,583.52     | \$54,583.52     |
| GorillaCom                | \$11,886.20 |             | \$107,700.97    | \$119,587.17    |
| Innovia Gift Exchange     |             |             | \$575,585.83    | \$575,585.83    |
| IPD Tulsa                 |             |             | \$95,000.00     | \$95,000.00     |
| Livetools PTY LTD         |             |             | \$3,906.27      | \$3,906.27      |
| New Concepts              | \$162.00    |             | \$2,953,963.11  | \$2,954,125.11  |
| Progressive               | (\$400.00)  | \$53,945.40 | \$3,270,347.54  | \$3,323,892.94  |
| Scott Borsodi             |             |             | \$18.75         | \$18.75         |
| Total                     | \$31,712.13 | \$60,625.40 | \$13,159,461.32 | \$13,251,798.85 |

Browse All Reports

\$17.26M

Total of Open Invoices

(\$1.21K)

**Unapplied Credit Memos** 

(\$4.01M)

**Unapplied Payments** 

| Aged Receivables |  | Aged | Receivables | 5 |
|------------------|--|------|-------------|---|
|------------------|--|------|-------------|---|

|           |        | 1.   | <u>.</u> | 1     | í.  |
|-----------|--------|------|----------|-------|-----|
| Age 90+   |        |      |          |       | \$1 |
|           |        |      |          |       |     |
| Age 61-89 | \$0.1M |      |          |       |     |
|           |        |      |          |       |     |
| Age 0-30  | \$0.0M |      |          |       |     |
|           |        |      |          |       |     |
| \$0       | M      | \$5M | \$10M    | \$15M |     |

| Invoice De | tails                    |              |                  |                             |
|------------|--------------------------|--------------|------------------|-----------------------------|
| Due Date   | Name                     | Document No  | Document<br>Type | Remaining<br>Invoice Amount |
| 1/31/2018  | Fruit Wholesaler         | PS-INV103170 | Invoice          | \$11,439.05                 |
| 2/14/2018  | CBP                      | PS-INV103171 | Invoice          | \$2,877.48                  |
| 2/28/2018  | Fruit Wholesaler         | PS-INV103172 | Invoice          | \$1,223.33                  |
| 2/28/2018  | Fruit Wholesaler         | PS-INV103182 | Invoice          | \$16,333.12                 |
| 2/28/2018  | Fruit Wholesaler         | PS-INV103183 | Invoice          | \$2,853.48                  |
| 3/10/2018  | Innovia Gift<br>Exchange | PS-INV103181 | Invoice          | \$1,214.64                  |
| 3/14/2018  | CBP                      | PS-INV103184 | Invoice          | \$2,877.48                  |
| 3/16/2018  | The Cannon<br>Group PLC  | PS-INV103204 | Payment          | (\$247.83)                  |
| 3/23/2018  | AR Day Freight           | PS-INV103180 | Invoice          | \$4,316.92                  |
| 3/31/2018  | Fruit Wholesaler         | PS-INV103196 | Invoice          | \$19,944.69                 |
| 4/10/2018  | Innovia Gift<br>Exchange | PS-INV103195 | Invoice          | \$1,012.20                  |
| Total      |                          |              |                  | \$13,251,798.85             |

Based on and Validated using the Aged Receivables Report

This provides an overview of the company's outstanding invoices and how long they have been outstanding. The report displays a table that breaks down the aging of the receivables by customer, showing the number of outstanding invoices for each customer. These are broken Into Groups 0-30 days, 31-60 days, 61-90 days, and 90+ days.

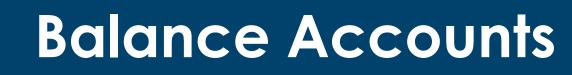

COMPANY Your Logo Here

INNO

### **Balance Accounts**

Browse All Reports

| Account Category    |        |
|---------------------|--------|
| All                 | ~      |
| Account Subcategory |        |
| All                 | ~      |
| Years               |        |
| All                 | ~      |
| Month               |        |
| All                 | $\sim$ |
| Quarter             |        |
| All                 | $\sim$ |

|                        |                  | [                                                                                                    | Amount by        | Name   | •                          |               |                               |     |
|------------------------|------------------|----------------------------------------------------------------------------------------------------|------------------|--------|----------------------------|---------------|-------------------------------|-----|
|                        |                  |                                                                                                    | (Blank)          |        | OM                         |               |                               |     |
| nts                    |                  |                                                                                                    |                  |        | UNI                        |               |                               |     |
| Name                   | Amount           |                                                                                                    | Assets           | _      |                            |               |                               | 27M |
| -                      | 0                | 00                                                                                                    | Z<br>Liabilities | -9M    |                            |               |                               |     |
| Assets                 | 26,502,828.      |                                                                                                    |                  | -      |                            |               |                               |     |
| Liabilities            | -9,426,217.      | Provide State Stat | Equity           |        | OM                         |               |                               |     |
| Equity                 | -89,723.         | control of the second second se                                                                                                    | -4               |        |                            |               |                               |     |
| Total                  | 16,986,887.      |                                                                                                    |                  | 1      |                            |               |                               |     |
|                        |                  |                                                                                                    | -1               | OM     | OM                         | 10M<br>Amount | 20M                           | 30M |
| Income Balance         | Account Category | Account Subcategory                                                                                                    | No               |        | Name                       | A             | mount                         | ^   |
| Balance Sheet          | Liabilities      | Current Liabilities                                                                                                    | 201              | 00     | Accounts Payable           |               | -53,981.42                    |     |
| Balance Sheet          | Assets           | Accounts Receivable                                                                                                    | 104              | 00     | Accounts Receivable        |               | 72,893.84                     |     |
| Balance Sheet          | Assets           | Equipment                                                                                                    | 163              | 00     | Accum. Depreciation, Vehic | les           | -1,611.00                     |     |
| Balance Sheet          | Assets           | Accumulated Depreciati                                                                                                    | on 109           | 00     | Accumulated Depreciation   |               | 3,499.00                      |     |
| Balance Sheet          | Equity           | Common Stock                                                                                                    | 301              | 00     | Capital Stock              |               | -20,000.00                    |     |
| Balance Sheet          | Assets           | Cash                                                                                                    | 112              | 00     | Cash                       |               | 474,295.00                    |     |
| Balance Sheet          |                  |                                                                                                    | CEN              | ISUS1  | Census 1 Head Count        |               | 95.00                         |     |
| Balance Sheet          |                  |                                                                                                    | CEN              | ISUS99 | Census Clearing Account    |               | -95.00                        |     |
| Balance Sheet          | Assets           | Cash                                                                                                    | 101              | 00     | Checking account           |               | 1,425,294.41                  |     |
| Balance Sheet          | Liabilities      | Current Liabilities                                                                                                    | 221              | 60     | Customer Prepayments Tax   | 0%            | -30,000.00                    |     |
| Balance Sheet          | Assets           | Accounts Receivable                                                                                                    | 131              | 00     | Customers Domestic         |               | 10,187,096.85                 |     |
| Balance Sheet          | Assets           | Accounts Receivable                                                                                                    | 132              | 00     | Customers, Foreign         |               | 2,983,404.95                  |     |
| Balance Sheet          | Liabilities      | Current Liabilities                                                                                                    | 204              | 00     | Deferred Revenue           |               | 0.00                          |     |
| Balance Sheet          | Assets           | Equipment                                                                                                    | 238              | 50     | Employees Payable          |               | 225.00                        |     |
| Balance Sheet<br>Total | Assets           | Inventory                                                                                                    | 142              | 00     | Finished Goods             |               | 1.571.177.42<br>16,986,887.83 | ~   |

#### Based on and Validated using the Chart of Accounts

The General Ledger Balance Accounts page in this Power BI report provides a high-level snapshot of the company's balance accounts, broken down by account category and subcategory. This page is designed to provide a quick overview of the company's financial position, without going into the level of detail typically found in a balance sheet.

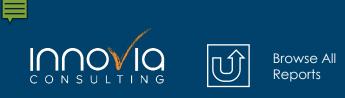

## **General Ledger Detail**

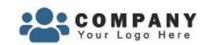

### **General Ledger Detail**

Account Category

All

Accou

All

Year

2022

|                 | $\sim$ | Category Amou      | unt |
|-----------------|--------|--------------------|-----|
| Int Subcategory |        | Assets             |     |
| ant Subcategory |        | Cost of Goods Sold |     |
|                 | $\sim$ | Expense            |     |
|                 |        | Income             |     |
|                 |        | Liabilities        |     |
|                 | $\sim$ | Total              |     |

 $\sim$ 

V

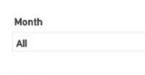

| Qı |  |  |
|----|--|--|
|    |  |  |

All

- Global Dim 1
- All

Global Dim 2

All

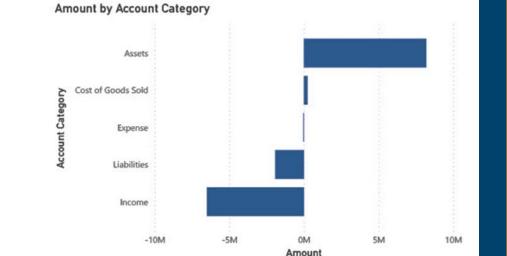

|        | Account Category   | Q1            | Q2         | Q3           | Q4            | Total         |
|--------|--------------------|---------------|------------|--------------|---------------|---------------|
| $\sim$ | Assets             | 1,214,893.76  | 559,696.4  | 5 429,401.77 | 5,996,208.21  | 8,200,200.19  |
|        | Cost of Goods Sold | 537,973.09    | 318,310.7  | 7 188,661.35 | -810,957.00   | 233,988.21    |
|        | Expense            | 4,006.55      | -4,200.00  | 0            |               | -193.45       |
|        | Income             | -1,677,866.25 | -870,013.7 | -565,614.20  | -3,393,233.87 | -6,506,728.04 |
| $\sim$ | Liabilities        | -79,007.15    | -3,793.50  | -52,448.92   | -1,792,017.34 | -1,927,266.91 |
|        | Total              | 0.00          | 0.0        | 0.00         | 0.00          | 0.00          |

8,200,200.19

233,988.21

-6,506,728.04 -1,927,266.91

-193.45

0.00

The General Ledger Detail page provides a comprehensive and flexible view of the company's financial transactions, making it easy to identify trends, investigate discrepancies, and monitor financial performance.

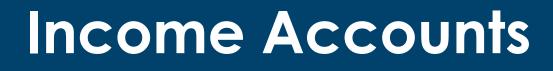

| COM<br>Your Lo      | PAN<br>go Her | <b>Y</b><br>⋼     |                      |                                          | Amount by Na    | ame                                                      | 5                  |    |                                            |
|---------------------|---------------|-------------------|----------------------|------------------------------------------|-----------------|----------------------------------------------------------|--------------------|----|--------------------------------------------|
| Income A            |               |                   |                      |                                          | Inco            | -18M                                                     |                    |    | The General Ledger<br>Income Accounts page |
| Account_Category    |               |                   |                      |                                          | Cost of Goods S | old                                                      |                    | 1M | provides a high-level                      |
| All                 | $\sim$        | Account Categor   | y Amount             | ^                                        |                 |                                                          |                    |    | snapshot of the                            |
| Account Subcategory |               | Cost of Goods So  | old 1,137,57         | 1.13                                     | Expe            | nse                                                      |                    | OM | company's income                           |
| All                 | $\sim$        | Expense<br>Income | 163,04<br>-18,287,50 |                                          |                 |                                                          |                    |    | accounts, broken down                      |
| Year                |               | Total             | -16,986,88           | 7.83                                     |                 | -20M                                                     | -10M               | OM | by account category                        |
| All                 | $\sim$        | Income Balance    | Account Category     | Account Subcategory                      | No              | Name                                                     | Amount             | ^  | and subcategory. This                      |
|                     |               | Income Statement  | Income               | Income, Services                         | 45000           | Consulting Fees - Dom.                                   | 1,000.00           |    |                                            |
| Month               |               | Income Statement  | Income               | Sales Discounts                          | 45200           | Discount Granted                                         | 1,098,025.21       |    | page is designed to                        |
| [ See ]             |               | Income Statement  | Income               | Income, Services                         | 45100           | Fees and Charges Rec Dom                                 | 4,500.00           |    | provide a quick overview                   |
| All                 | $\sim$        | Income Statement  | Income               | Income, Product Sales                    | s 40200         | Income, Product Sales                                    | -660,997.50        |    | provide a quick overview                   |
|                     |               | Income Statement  | Income               | Income, Services                         | 40100           | Income, Services                                         | 23,127.97          |    | of the company's income                    |
| Quarter             |               | Income Statement  | Income               | Income, Product Sales                    | s 41200         | Job Sales                                                | -101,329.96        |    |                                            |
| All                 | $\sim$        | Income Statement  |                      | Income, Product Sales                    |                 | Job Sales Adjmt., Retail                                 | -9,959.59          |    | streams, without going                     |
| All                 | ~             | Income Statement  |                      | Income, Product Sales                    |                 | Job Sales Applied, Retail                                | 103,159.59         |    |                                            |
| Global Dim 1        |               | Income Statement  |                      | Income, Product Sales                    |                 | Pallet Sales                                             | -4,000.00          |    | into the level of detail                   |
|                     |               | Income Statement  |                      | Sales Discounts<br>Sales Returns & Allow | 40300           | Sales Discounts<br>Sales Returns & Allowances            | 5,872.58<br>110.00 |    | typically found in an                      |
| All                 | $\sim$        | Income Statement  |                      | Income, Product Sales                    |                 | Sales, Other Job Expenses                                | 2,500.00           |    | Typically toona in an                      |
|                     |               | Income Statement  |                      | Income, Product Sales                    |                 | Sales, Other Job Expenses<br>Sales, Raw Materials - Dom. | -12,450.41         |    | income statement.                          |
| Global Dim 2        |               | Income Statement  |                      | Income, Services                         |                 | Sales, Resources - Dom.                                  | -253,474.80        |    |                                            |
| All                 | $\sim$        | Total             |                      | incomer services                         | 42100           | sarely resources work                                    | -16,986,887.83     | ~  |                                            |
|                     |               | iotai             |                      |                                          |                 |                                                          | -10,300,007.03     | _  |                                            |

Ē

Ú

Browse All Reports

Based on and Validated using the Chart of Accounts

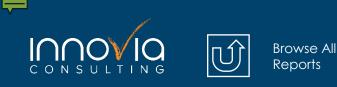

## **Receipts Pending Invoice**

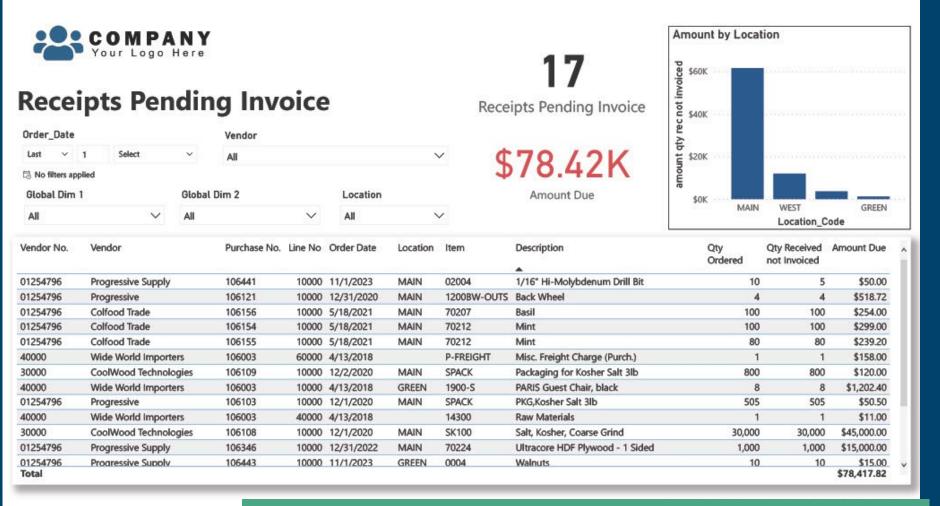

Invoice page provides a detailed view of all vendor receipts that are currently pending the receipt of an invoice. This page displays a table that lists all vendor receipts where items have been received but have not yet been matched to an invoice. This information can be used to help identify and investigate discrepancies between receipts and invoices.

The Receipts Pending

Based on and Validated using the Reconcile Accounts Payable to General Ledger Report

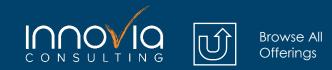

Order Now

# Purchasing

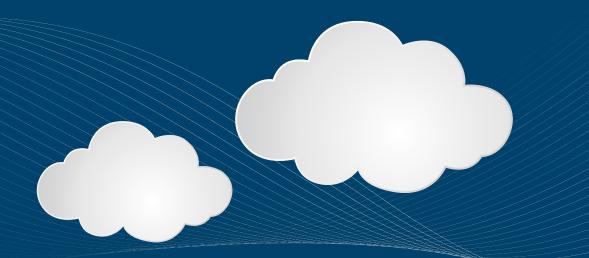

### **Purchases by Vendor**

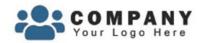

### **Purchases by Vendor**

Browse All Reports

compared to same period the previous year

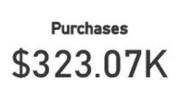

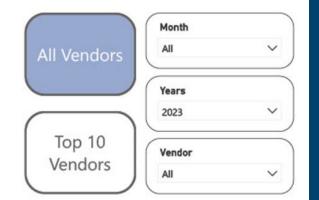

| Vendor Name           | Vendor No | Purchase Amount | Purchase Amount SPLY | Puch Diff btwn periods | Purchase % Change |
|-----------------------|-----------|-----------------|----------------------|------------------------|-------------------|
| Progressive Supply    | 01254796  | \$309,271.40    | \$104,474.36         | \$204,797.04           | 196.03%           |
| Fruit Wholesaler      | 10000     | \$13,750.00     | \$843.06             | \$12,906.94            | 1530.96%          |
| CBP                   | 30000     | \$45.00         |                      | \$45.00                | 0.00%             |
| American Exports      | 01863656  |                 | \$16,210.00          | (\$16,210.00)          | -100.00%          |
| Colfood Trade         | 01254796  |                 | \$74.75              | (\$74.75)              | -100.00%          |
| CoolWood Technologies | 30000     |                 | \$9,212.54           | (\$9,212.54)           | -100.00%          |
| Groene Kater BVBA     | 32456123  |                 | \$678.45             | (\$678.45)             | -100.00%          |
| L&N Woodworking       | 01254796  |                 | \$4,360.24           | (\$4,360.24)           | -100.00%          |
| Progressive           | 01254796  |                 | \$47,561.53          | (\$47,561.53)          | -100.00%          |
| Total                 |           | \$323,066.40    | \$183,414.93         | \$139,651.47           | 76.14%            |

Purchases by Vendor is designed to provide insights into the purchasing activity of the organization by comparing the current year's purchases with the same period last year (SPLY). The page consists of a main page and an embedded secondary page: Purchases by Vendor Compared to SPLY and Top 10 Purchases by Vendor Compared to SPLY.

Based on and Validated using Vendor Ledger Entries

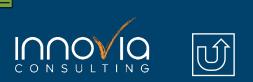

#### Browse All Reports

V

Expected Receipt Date Item & Description

## **Open Purchase Items**

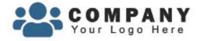

### **Open Purchase Items**

| Last       | ~         | 1     | Select | ~ |
|------------|-----------|-------|--------|---|
| 3 No filte | rs applie | đ     |        |   |
| ltem &     | Descri    | ption |        |   |
| All        |           |       |        | ~ |
| Locatio    | n Code    | el .  |        |   |
| All        |           |       |        | ~ |
| Vendor     |           |       |        |   |
| All        |           |       |        | ~ |

All

| 3/11/2024  | 0004 - Walnuts                                                      | Progressive Supply | 10    | 10 | 0     |
|------------|---------------------------------------------------------------------|--------------------|-------|----|-------|
| 11/15/2023 | 2507-RCS-8 - 2507-RCS-8                                             | Progressive Supply | 10    | 0  | 10    |
| 11/1/2023  | 02004 - 1/16" Hi-Molybdenum<br>Drill Bit                            | Progressive Supply | 10    | 5  | 5     |
| 11/1/2023  | 101WALMART - Tuna                                                   | Progressive Supply | 1     | 0  | 1     |
| 11/1/2023  | 10BIKE - Bicycle                                                    | Progressive Supply | 0     | 0  | 0     |
| 11/1/2023  | 180WN0150RF000-F53 - 18" WN<br>150& FF F53                          | Progressive Supply | 10    | 0  | 10    |
| 11/1/2023  | 2000-S - SYDNEY Swivel Chair,<br>green                              | ABC Incorporated   | 0     | 0  | 0     |
| 11/1/2023  | 70311 - 50005 Magnetic Flip Easel                                   | Progressive Supply | 20    | 0  | 10    |
| 11/1/2023  | 70312 - 3/8" 4x8 Unprimed MDO<br>Plywood                            | Progressive Supply | 51    | 0  | 51    |
| 10/31/2023 | 70374 - BOHW 5004 C 108" Purple<br>Paisley                          | CBP                | 200   | 0  | 200   |
| 10/12/2023 | 70228 - HDPE HD300 M Holland<br>(7.0 MI) BXS                        | Progressive Supply | 721   | 0  | 721   |
| 10/12/2023 | 70229 - LLDPE-ACFX-40942 (2.0<br>MI) SILO#1                         | Progressive Supply | 721   | 0  | 721   |
| 10/5/2023  | 70321 - 580091 TUBE CRISPER 0.67<br>DIA*22.10* CLEAR FROSTED        | Progressive Supply | 1,100 | 0  | 1,100 |
| 10/5/2023  | 70322 - 227048 CONN HOUSING<br>16-20 AWG MALE 2 POS LOCKING<br>IP68 | Progressive Supply | 1,100 | 0  | 1,100 |
| 10/5/2023  | 70323 - 228044 WEDGELOCK 2-<br>PIN FOR USE WITH 227048<br>CONNECTOR | Progressive Supply | 1,100 | 0  | 1,100 |
| 10/5/2023  | 70324 - 990200 White, 1/4", 3:1<br>Shrink Ratio, Spool, w/ Adhesive | Progressive Supply | 3,850 | 0  | 3,850 |
| 10/5/2023  | 70325 - 050044 Sealant UV Cure<br>รถครา                             | Progressive Supply | 1     | 0  | 1     |

Vendor

Based on and Validated using Purchase Lines (Page 518)

Quantity Quantity Received Remaining Qty

Based on and Validated using Purchase Lines

The Open Purchase Items page provides a comprehensive view of all open purchase items that have not yet been received. This page includes a table that lists each open purchase item along with information such as the item code, description, supplier, order date, expected delivery date, order status, and quantity ordered.

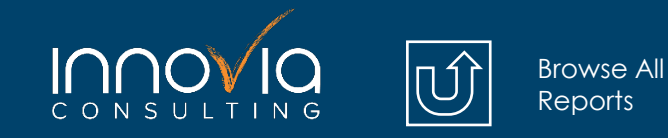

## **Open Purchase Orders**

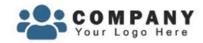

### Open Purchase Orders

109 Purchase Order Count

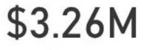

Amount

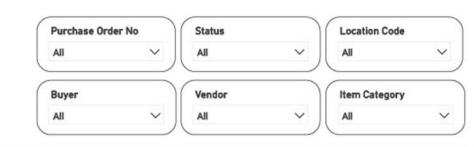

| No     | Vendor                     | Location Code | Status   | Document<br>Date | Buyer              | Amount (excluding tax) |
|--------|----------------------------|---------------|----------|------------------|--------------------|------------------------|
| 106003 | Wide World Importers       |               | Released | 4/28/2022        |                    | \$11,097.40            |
| 106005 | Graphic Design Institute   |               | Open     | 4/9/2018         |                    | \$4,684.20             |
| 106024 | OakvilleWorld              |               | Open     | 4/9/2018         | Richard Lum        | \$429.90               |
| 106026 | CoolWood Technologies      |               | Open     | 3/3/2018         | Richard Lum        | \$350.30               |
| 106030 | Hershey                    |               | Open     | 2/15/2020        | Richard Lum        | \$0.00                 |
| 106032 | CoolWood Technologies      |               | Open     | 2/15/2020        | Richard Lum        | \$15,030.00            |
| 106033 | PURE-LOOK                  |               | Open     | 2/15/2020        | <b>Richard Lum</b> | \$0.00                 |
| 106034 | PURE-LOOK                  |               | Open     | 2/15/2020        | Richard Lum        | \$50.00                |
| 106035 | Mundersand Corporation     | BLUE          | Open     | 2/15/2020        | Richard Lum        | \$526.73               |
| 106036 | Hershey                    | WHITE         | Open     | 2/15/2020        | Richard Lum        | \$1,620.00             |
| 106037 | Hershey                    |               | Open     | 2/15/2020        | Richard Lum        | \$5,000.00             |
| 106038 | Hershey                    |               | Open     | 2/15/2020        | Richard Lum        | \$500.00               |
| 106040 | Hershey                    |               | Open     | 2/15/2020        | Richard Lum        | \$5,000.00             |
| 106041 | CoolWood Technologies      | SILVER        | Open     | 2/15/2020        | Richard Lum        | \$12,000.00            |
| 106043 | Mundersand Corporation     |               | Open     | 2/15/2020        | Richard Lum        | \$5,267.32             |
| 106046 | Mundersand Corporation     |               | Open     | 2/15/2020        | Richard Lum        | \$1,053.46             |
| 106052 | Custom Metals Incorporated |               | Released | 2/15/2020        | Richard Lum        | \$14,000.00            |
| 106054 | London Postmaster          |               | Open     | 2/15/2020        | Richard Lum        | \$3,600.00             |
| Total  |                            |               | -        | A # F 10000      |                    | \$3,256,656.12         |

#### Based on and Validated using the Purchase Order Page

This is a detailed view of all open purchase orders that have not yet been received. This page includes a table that lists each open purchase order along with information such as the supplier, document date, buyer, order status, and total amount. You can gain a better understanding of your purchasing operations, identify potential issues, and take corrective action to improve the efficiency and effectiveness of your procurement processes.

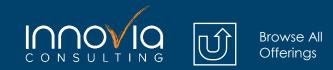

**Order Now** 

# Inventory

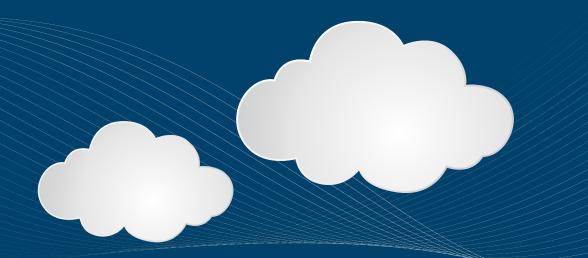

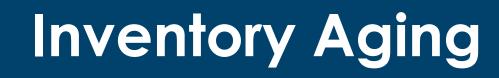

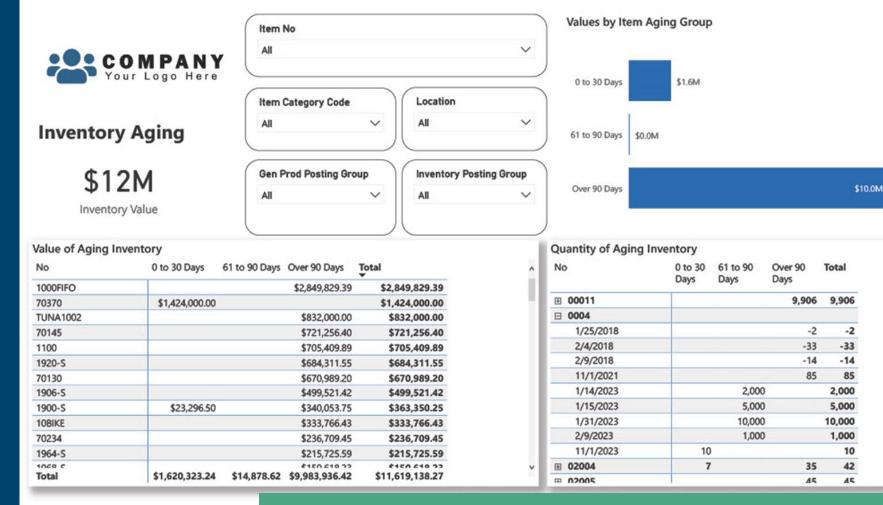

Browse All Reports

\_

The Inventory Aging page provides a detailed view of the company's inventory aging, broken down by value and quantity. The page includes two tables that provide different views of the inventory data, using the standard aging format of 30, 60, 90, and 90+ days.

Based on and Validated using Item Age Composition - Quantity Report

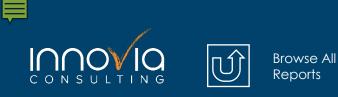

## **Inventory Valuation**

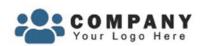

**Inventory Valuation** 

\$12M

Inventory Value

| No     | Qty on hand | Inventory<br>Value |
|--------|-------------|--------------------|
| 00011  | 9,906       | \$0.00             |
| 1925-W | -2          | \$0.00             |
| 1965-W | -81         | \$0.00             |
| 1969-W | -7          | \$0.00             |
| 70131  | 600         | \$0.00             |
| 70140  | 1,245       | \$0.00             |
| 70141  | 3,124       | \$0.00             |
| 70169  | 20          | \$0.00             |
| 70170  | 1,200       | \$0.00             |
| 70207  | 100         | \$0.00             |
| Total  | •           | \$0.00             |

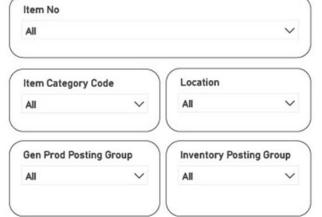

| nventory V | aluation                        |                 |
|------------|---------------------------------|-----------------|
| Item No    | Description                     | Inventory Value |
| 00011      | Butter Ball Turkey              | \$0.00          |
| 0004       | Walnuts                         | \$14,250.00     |
| 02004      | 1/16" Hi-Molybdenum Drill Bit   | \$50.69         |
| 02005      | 5/64" Hi-Molybdenum Drill Bit   | \$61.65         |
| 02006      | 3/32" Hi-Molybdenum Drill Bit   | \$61.65         |
| 02007      | 7/64" Hi-Molybdenum Drill Bit   | \$61.65         |
| 02008      | 1/8" Hi-Molybdenum Drill Bit    | \$61.65         |
| 02009      | 9/64" Hi-Molybdenum Drill Bit   | \$61.65         |
| 02010      | 5/32" Hi-Molybdenum Drill Bit   | \$61.65         |
| 02011      | 11/64" Hi-Molybdenum Drill Bit  | \$61.65         |
| 02012      | 3/16" Hi-Molybdenum Drill Bit   | \$61.65         |
| Total      | an an an an a da da an an an an | \$11,619,138.27 |

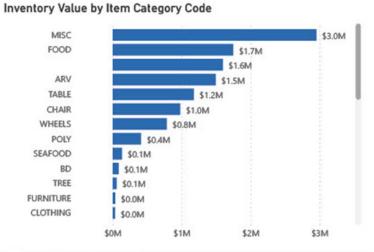

| Item No | Remaining Quantity | Unit Cost      | Inventory Value |
|---------|--------------------|----------------|-----------------|
| • 00011 | 9,906              | \$0.00         | \$0.00          |
| 0004    | 18,046             | \$1.43         | \$14,250.00     |
| 02004   | 42                 | \$5.48         | \$50.69         |
| 02005   | 45                 | \$2.74         | \$61.65         |
| • 02006 | 45                 | \$2.74         | \$61.65         |
| ₪ 02007 | 45                 | \$2.74         | \$61.65         |
| • 02008 | 45                 | \$2.74         | \$61.65         |
| 02009   | 45                 | \$2.74         | \$61.65         |
| • 02010 | 45                 | \$2.74         | \$61.65         |
| 02011   | 45                 | \$2.74         | \$61.65         |
| 02012   | 45                 | \$2.74         | \$61.65         |
| 02013   | 45                 | \$2.74         | \$61.65         |
| Total   |                    | \$1,814,624.06 | \$11,619,138.27 |

Rased on and Validated using Inventory Valuation Report

Based on and Validated using the Inventory Valuation Report

The Inventory Valuation page provides a detailed view of the company's inventory valuation, broken down by item. The page includes three tables that provide different views of the inventory data, as well as a visual that breaks down the inventory value by item category code.

## Item Margins

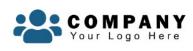

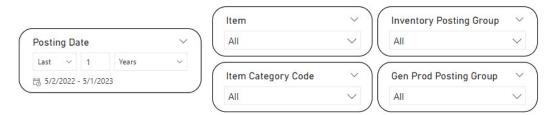

#### **Item Margins**

\_

| Item               | Description                         | Sales          | Cost           | Profit         | Profit % |
|--------------------|-------------------------------------|----------------|----------------|----------------|----------|
| 00011              | Butter Ball Turkey                  | \$29.99        | \$0.00         | \$29.99        | 100.00%  |
| 101WALMART         | Tuna                                | \$8,100.00     | \$6,000.00     | \$2,100.00     | 25.93%   |
| 101WT LOT TRACK    | Tuna                                | \$2,700.00     | \$2,455.56     | \$244.44       | 9.05%    |
| 10360              | 1/8" Glass & Tile Drill Bit Carded  | \$21.92        | \$10.96        | \$10.96        | 50.00%   |
| 10362              | 3/16" Glass & Tile Drill Bit Carded | \$23.76        | \$11.92        | \$11.84        | 49.83%   |
| 10364              | 1/4" Glass & Tile Drill Bit Carded  | \$28.00        | \$14.00        | \$14.00        | 50.00%   |
| 10366              | 5/16" Glass & Tile Drill Bit Carded | \$34.48        | \$17.28        | \$17.20        | 49.88%   |
| 10368              | 3/8" Glass & Tile Drill Bit Carded  | \$36.40        | \$19.04        | \$17.36        | 47.69%   |
| 10370              | 1/2" Glass & Tile 3/8" Shank Carded | \$45.92        | \$22.96        | \$22.96        | 50.00%   |
| 10372              | 5 Pc. Glass & Tile Drill Set        | \$130.00       | \$65.04        | \$64.96        | 49.97%   |
| 103MEIJER          | Tuna                                | \$30.00        | \$20.00        | \$10.00        | 33.33%   |
| 10BIKE             | Bicycle                             | \$586,600.00   | \$62,405.97    | \$524,194.03   | 89.36%   |
| 1100               | Front Wheel                         | \$293,000.00   | \$37,993.64    | \$255,006.36   | 87.03%   |
| 1310               | Chain                               | \$1,152.85     | \$646.75       | \$506.10       | 43.90%   |
| 180WN0150RF000-F53 | 18" WN 150& FF F53                  | \$1,700.00     | \$480.00       | \$1,220.00     | 71.76%   |
| 1900-S             | PARIS Guest Chair, black            | \$46,464.80    | \$36,222.30    | \$10,242.50    | 22.04%   |
| 1906-S             | ATHENS Mobile Pedestal              | \$91,056.00    | \$71,022.00    | \$20,034.00    | 22.00%   |
| 1920-S             | ANTWERP Conference Table            | \$157,415.40   | \$122,812.20   | \$34,603.20    | 21.98%   |
| 1928-S             | AMSTERDAM Lamp                      | \$13,285.80    | \$10,357.60    | \$2,928.20     | 22.04%   |
| 1936-S             | BERLIN Guest Chair, yellow          | \$46,335.30    | \$31,412.70    | \$14,922.60    | 32.21%   |
| Total              |                                     | \$4 507 348 12 | \$2 023 450 42 | \$2 /83 897 70 | 55 11%   |

Browse All Reports

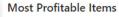

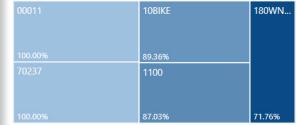

Margins

Low Item

Margins

#### Least Profitable Items

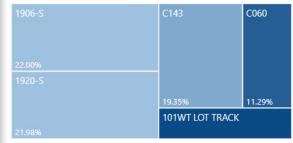

Based on and Validated using Inventory Sales Statistics Report

The Item Margins report allows you to identify which items are most and least profitable. The page includes a table that lists all items, along with their sales, cost, and overall profit margin. Additionally, there are two tree maps that showcase the top and bottom 5 most and least profitable items, providing a quick visual representation of the profitability of the company's products.

## **Item Profitability**

COMPANY Your Logo Here

| All                | ~ ) | All              | ~      |
|--------------------|-----|------------------|--------|
| Month              |     | Description      |        |
| All                | ~)  | ILA              | ~      |
| Global Dimension 1 |     | Global Dimension | 2      |
| All                | ~   | All              | $\sim$ |

Browse All Reports

| 0004    | 1969-W  | 70064   | 70268   | 70311   |
|---------|---------|---------|---------|---------|
| 100.00% | 100.00% | 100.00% |         |         |
| 1925-W  | 70062   | 70171   |         |         |
| 100.00% | 100.00% | 100.00% | 100.00% | 100.00% |
| 1965-W  | 70063   | 70237   | 8904-W  |         |
| 100.00% | 100.00% | 100.00% | 100.00% |         |

| Item | Profita | bility |
|------|---------|--------|
|------|---------|--------|

| Item No | Description                                               | Item Category Code | Sales Amount     | Cost Amount      | Profit         | Profit % |
|---------|-----------------------------------------------------------|--------------------|------------------|------------------|----------------|----------|
| 0004    | Walnuts                                                   |                    | \$1,444,309.80   | \$0.00           | \$1,444,309.80 | 100.009  |
| 1925-W  | Conference Bundle 1-6                                     |                    | \$88,358.40      | \$0.00           | \$88,358.40    | 100.009  |
| 1965-W  | Conference Bundle 2-8                                     |                    | \$4,431,445.20   | \$0.00           | \$4,431,445.20 | 100.009  |
| 1969-W  | Conference Package 1                                      |                    | \$559,868.40     | \$0.00           | \$559,868.40   | 100.009  |
| 8904-W  | Computer - Basic Package                                  |                    | \$1,199.85       | \$0.00           | \$1,199.85     | 100.009  |
| 70237   | Hawker 400XP Flight                                       | AIRCRAFT           | \$20,000.00      | \$0.00           | \$20,000.00    | 100.00   |
| 70311   | 50005 Magnetic Flip Easel                                 | FLIPSIDE           | \$162.00         | \$0.00           | \$162.00       | 100.00   |
| 70171   | Compliance and Regulation Annual Subscription             | MISC               | \$196,560.00     | \$0.00           | \$196,560.00   | 100.00   |
| 70063   | Physical Therapy Evaluation                               | PHYSICAL THERAPY   | \$175.00         | \$0.00           | \$175.00       | 100.00   |
| 70064   | Physical Therapy Treatment                                | PHYSICAL THERAPY   | \$95.00          | \$0.00           | \$95.00        | 100.00   |
| 70268   | PSW3-1000 Encore                                          | PJ                 | \$4,990.00       | \$0.00           | \$4,990.00     | 100.009  |
| 70062   | Physical Therapy Exam                                     | PT EXAM            | \$125.00         | \$0.00           | \$125.00       | 100.009  |
| 1251    | Axle Back Wheel                                           | WHEELS             | \$120.00         | \$0.33           | \$119.67       | 99.73    |
| 70335   | 480461 CRISPER ASY 32 LED IP67 22.1" 120V 4.5" w/ DEUTSCH | VST                | \$4,638.37       | \$52.25          | \$4,586.12     | 98.87    |
| 1150    | Front Hub                                                 |                    | \$1,000.00       | \$24.88          | \$975.12       | 97.51    |
| 1001    | Walnuts                                                   |                    | \$774,191.12     | \$64,123.38      | \$710,067.74   | 91.72    |
| Total   | Blauda.                                                   |                    | \$173,636,491.84 | \$122,860,100.69 | #E 04E E00.00  | 00.00    |

Based on and Validated using Inventory Sales Statistics Report

The Item Profitability page provides a detailed view of the profitability of each item sold by the company. This page is designed to help you understand which items are driving profitability and which items may be negatively impacting the company's bottom line.

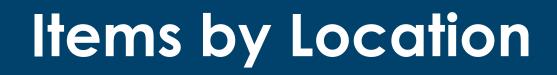

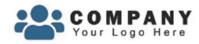

Browse All Reports

| Item No     |    | Category |    | Inventory Postin | g Group |
|-------------|----|----------|----|------------------|---------|
| All         | ~) | All      | ~) | All              | ¥       |
| Description |    | Location |    | Gen Prod Postin  | g Group |
|             |    |          |    |                  |         |

#### **Items by Location**

| Item w Description                                                                        | BLUE | EAST | GREEN | MAIN | OCEAN | RED | RETURNS | SCRAP | TRUCK2 | WEST   | YELLOW | Total  |
|-------------------------------------------------------------------------------------------|------|------|-------|------|-------|-----|---------|-------|--------|--------|--------|--------|
| 00011 - Butter Ball Turkey                                                                |      |      |       | 9,9  | 06    |     |         |       |        |        |        | 9,906  |
| 0004 - Walnuts                                                                            | -49  |      |       | 10   | 85    |     |         |       |        | 18,000 |        | 18,046 |
| 02004 - 1/16" Hi-Molybdenum Drill Bit                                                     |      |      |       |      | 41    |     |         | 1     |        |        |        | 42     |
| 02005 - 5/64" Hi-Molybdenum Drill Bit                                                     |      |      |       |      | 45    |     |         |       |        |        |        | 45     |
| 02006 - 3/32" Hi-Molybdenum Drill Bit                                                     |      |      |       |      | 45    |     |         |       |        |        |        | 45     |
| 02007 - 7/64" Hi-Molybdenum Drill Bit                                                     |      |      |       |      | 45    |     |         |       |        |        |        | 45     |
| 02008 - 1/8" Hi-Molybdenum Drill Bit                                                      |      |      |       |      | 45    |     |         |       |        |        |        | 45     |
| 02009 - 9/64" Hi-Molybdenum Drill Bit                                                     |      |      |       |      | 45    |     |         |       |        |        |        | 45     |
| 02010 - 5/32" Hi-Molybdenum Drill Bit                                                     |      |      |       |      | 45    |     |         |       |        |        |        | 45     |
| 02011 - 11/64" Hi-Molybdenum Drill Bit                                                    |      |      |       |      | 45    |     |         |       |        |        |        | 45     |
| 02012 - 3/16" Hi-Molybdenum Drill Bit                                                     |      |      |       |      | 45    |     |         |       |        |        |        | 45     |
| 02013 - 13/64" Hi-Molybdenum Drill Bit                                                    |      |      |       |      | 45    |     |         |       |        |        |        | 45     |
| 02014 - 7/32" Hi-Molybdenum Drill Bit                                                     |      |      |       |      | 45    |     |         |       |        |        |        | 45     |
| 02015 - 15/64" Hi-Molybdenum Drill Bit                                                    |      |      |       |      | 45    |     |         |       |        |        |        | 45     |
| 04540-003-99-44 - HEATER,240V 4KW 3-29-241-1 SQ 2-1/2<br>(USE 06401-004-59-25 FOR SERVCE) |      |      |       |      | 99    |     |         |       |        |        |        | 99     |
| 04720 SUB ASSEMBLY - Sub Assembly Level 2                                                 |      | 3    |       |      |       |     |         |       |        |        |        | 3      |
| 04720-004-24-67 - HOSE, ASSBLY 1/2ID 200PSI 200F 5FT<br>8/4 F-GHT W/STRAINER GASKET \     |      |      |       | 1    | 01    |     |         |       |        |        |        | 101    |
| 04720-004-32-00 - HOSE, 6 FT CORRUGATED DRAIN                                             |      |      |       | 1,1  | 01    |     |         |       |        |        |        | 1,101  |
| 04730 SUB ASSEMBLY - Sub Assembly Level 2                                                 |      | 2    |       |      |       |     |         |       |        |        |        | 2      |

Based on and Validated using Items by Location Page

The Items by Location page in this Power BI report provides a detailed view of the quantity of items that are located in each location. The page includes a table that lists all locations, along with the total quantity of items that are currently in stock at each location. The table is sorted by location, allowing you to quickly identify which locations have the highest and lowest inventory levels.

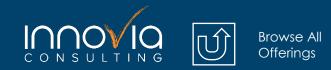

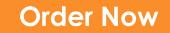

# Sales & Marketing

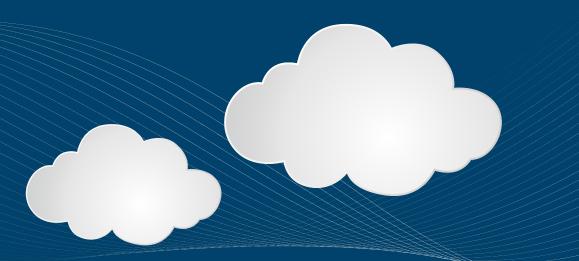

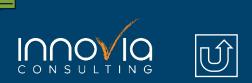

Browse All Reports

## **Customer Geographics**

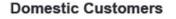

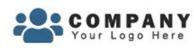

### Customer Geographics

| Salesperson Name |   |
|------------------|---|
| All              | ~ |
| Year             |   |
| All              | ~ |
| Quarter          |   |
| All              | ~ |
| Month            |   |
| All              | ~ |

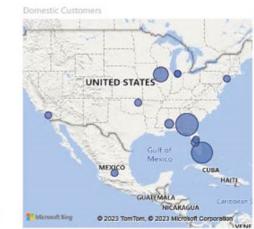

#### International Customers

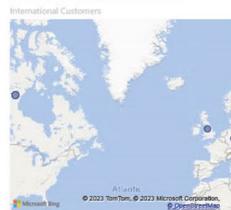

| No        | Name                  | Name          | Country | State | Net Sales     |
|-----------|-----------------------|---------------|---------|-------|---------------|
| 01121212  | Spotsmeyer            | Steve Waltz   | US      | FL    | 6,047,599.05  |
| 10000     | The Cannon Group PLC  | John Roberts  | US      | GA    | 3,409,241.50  |
| 01445544  | Progressive           | Steve Waltz   | US      | IL    | 3,325,292.94  |
| 01454545  | New Concepts          | Steve Waltz   | US      | GA    | 2,948,120.11  |
| C00080    | A & D Company         | Tom Doran     | US      | AL    | 916,995.20    |
| 20000     | Innovia Gift Exchange | Buddy The Elf | US      | FL    | 632,548.44    |
| 30000     | Fruit Wholesaler      | Peter Saddow  | US      | GA    | 224,166.70    |
| IPD TULSA | IPD Tulsa             | Richard Lum   | US      | OK    | 95,000.00     |
| 50000     | CBP                   | Peter Saddow  | US      | FL    | 83,956.40     |
| 40000     | AR Day Freight        | Peter Saddow  | US      | IL    | 80,563.00     |
| C00010    | Donnic Puto           |               | LIC     |       | 205.00        |
| Total     |                       |               |         |       | 17,764,353.13 |

| No       | Name              | Name         | Country Code | Net Sales  |
|----------|-------------------|--------------|--------------|------------|
| C00200   | ABC Incorporated  | Richard Lum  |              | 473,000.00 |
| C00070   | GorillaCom        | Tom Doran    |              | 119,139.00 |
| 01905899 | Elkhorn Airport   | Steve Waltz  | CA           | 33,701.38  |
| 01905899 | Elkhorn Airport   | John Roberts | CA           | 8,821.31   |
| C00040   | Livetools PTY LTD | Tom Doran    | GB           | 3,906.27   |
| 49525252 | Beef House        | John Roberts | DE           | 161.09     |
| Total    |                   |              |              | 638,729.05 |

The Customer Geographics page allows you to visualize the geographic distribution of your customers based on their country.

This page is useful for gaining insights into your customer base and identifying areas of potential growth or challenges in different regions.

Based on and Validated using the first 5 digits of the zip code on the customer card

## International Sales

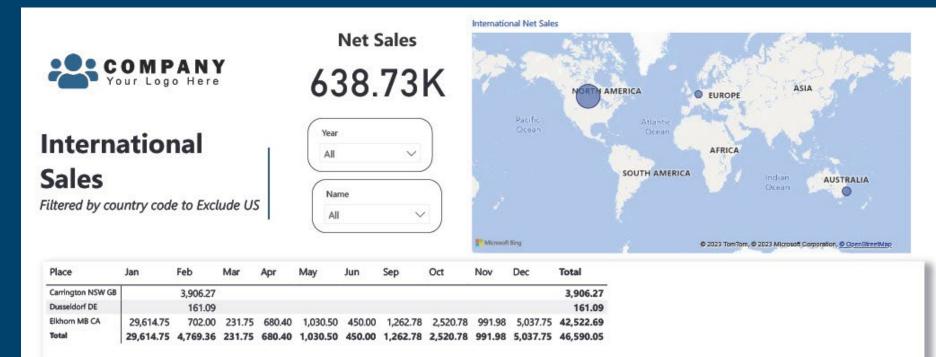

Browse All Reports

Based on and Validated using Posted Sales Invoice

The International Sales page provides an overview of sales performance across different countries outside the US. The page contains a tabular chart that breaks down the sales by country and month. The table allows users to filter the data by country, month, or year to identify trends and patterns in sales performance.

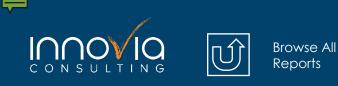

## **Open Sales Orders**

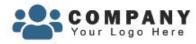

### **Open Sales Orders**

371

No. of Open Sale Orders

V

\$37.26M

Total Order Amt

| $\vee$ |
|--------|
|        |

| ( | Custon | ner |  |  |
|---|--------|-----|--|--|
|   | AII    |     |  |  |

Salesperson Code

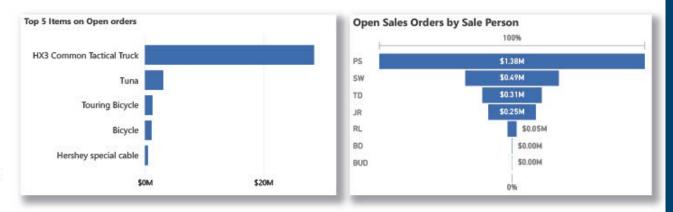

| Cust. No. | Customer             | Order no.   | Order Amount    |
|-----------|----------------------|-------------|-----------------|
| 10000     | Adatum Corporation   | S-ORD101012 | \$28,448.00     |
| 10000     | Adatum Corporation   | S-ORD101011 | \$3,856.00      |
| 40000     | Alpine Ski House     | S-ORD101010 | \$9,640.00      |
| 10000     | Adatum Corporation   | S-ORD101008 | \$1,928.00      |
| 10000     | Adatum Corporation   | S-ORD101007 | \$1,928.00      |
| 10000     | Adatum Corporation   | S-ORD101006 | \$1,928.00      |
| 10000     | Adatum Corporation   | S-ORD101005 | \$385.60        |
| 40000     | Alpine Ski House     | S-ORD101004 | \$570.30        |
| 30000     | School of Fine Art   | S-ORD101003 | \$5,182.40      |
| 10000     | Adatum Corporation   | S-ORD101002 | \$2,285.30      |
| 10000     | Adatum Corporation   | S-ORD101001 | \$16,767.60     |
| 10000     | The Cannon Group PLC | 2008        | \$96,950.00     |
| Total     |                      |             | \$37,260,802.62 |

The Open Sales Orders page provides an overview of all open sales orders, allowing sales managers to keep track of sales orders that need attention. The page includes a tabular chart that displays a list of open sales orders, including customer name, salesperson name, order number, order date, and order amount.

Based on and Validated using Outstanding Sales Order Status Report

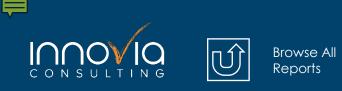

## Sales by Customer

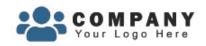

### Sales by Customer

Compared to the same period the previous year

| Sales by Customer compared to SPLY |                        |             |                |                  |                    |  |  |  |
|------------------------------------|------------------------|-------------|----------------|------------------|--------------------|--|--|--|
| Customer No.                       | Customer               | Net Sales   | Net Sales SPLY | Net Sales diff   | Net Sales % Change |  |  |  |
| C00070                             | GorillaCom             | \$11,540.00 |                | \$11,540.00      | 0.00%              |  |  |  |
| C00080                             | A & D Company          | \$10,205.80 |                | \$10,205.80      | 0.00%              |  |  |  |
| 01121212                           | Spotsmeyers            | \$9,848.19  | \$66,143.98    | (\$56,295.79)    | -85.11%            |  |  |  |
| 01454545                           | New Concepts           | \$162.00    |                | \$162.00         | 0.00%              |  |  |  |
| 01905899                           | Elkhorn Airport        |             | \$3,713.40     | (\$3,713.40)     | -100.00%           |  |  |  |
| 01454545                           | New Concepts Furniture |             | \$25,000.00    | (\$25,000.00)    | -100.00%           |  |  |  |
| 01445544                           | Progressive            |             | \$3,165,892.40 | (\$3,165,892.40) | -100.00%           |  |  |  |
| 01121212                           | Spotsmeyer Township    |             | \$1,199.85     | (\$1,199.85)     | -100.00%           |  |  |  |
| Total                              |                        | \$31,755.99 | \$3,261,949.63 | (\$3,230,193.64) | -99.03%            |  |  |  |

Net Sales

\$31.76K

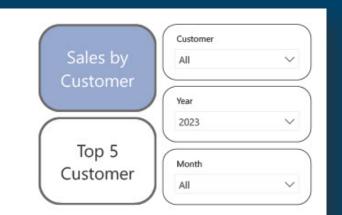

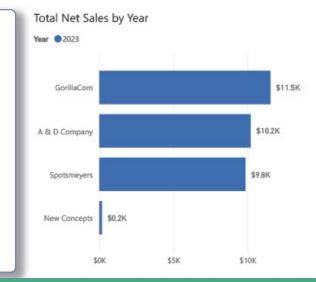

The Sales by Customer page provides a highlevel overview of the company's net sales performance compared to the previous year. It includes a table that breaks down net sales by customer and compares it to the same period in the prior year, with a net sales difference and percent change. The table can be filtered by year, month, or other time periods.

Based on and Validated using Customer Top 10 List Report

### Sales by State

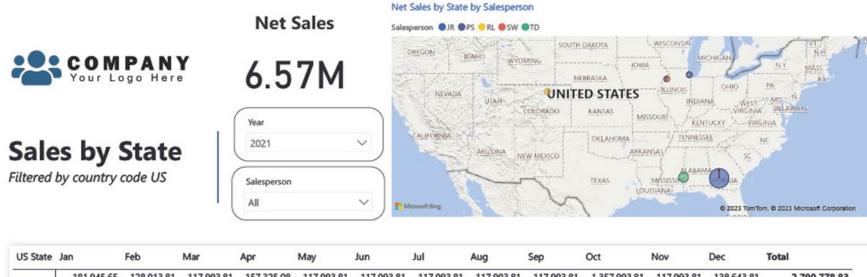

|          | 181,945.65   | 128,913.81 | 117,993.81 | 157,325.08 | 117,993.81 | 117,993.81 | 117,993.81 | 117,993.81 | 117,993.81 | 1,357,993.81 | 117,993.81 | 138,643.81 | 2,790,778.83 |
|----------|--------------|------------|------------|------------|------------|------------|------------|------------|------------|--------------|------------|------------|--------------|
| Alabama  | 103,248.50   | 75,631.90  | 33,639.90  | 61,293.00  | 59,055.70  | 59,391.00  | 109,997.80 | 79,633.00  | 75,274.90  | 75,408.10    | 51,186.90  | 36,828.70  | 820,589.40   |
| Colorado | 95,000.00    |            |            |            |            |            |            |            |            |              |            |            | 95,000.00    |
| Georgia  | 654,736.46   | 225,719.77 | 183,059.54 | 326,393.74 | 298,228.24 | 213,804.24 | 202,915.38 | 203,710.94 | 199,079.94 | 170,745.14   | 89,634.90  | 81,502.74  | 2,849,531.03 |
| Illinois | 12,493.80    | 180.00     |            |            |            |            |            |            |            |              |            |            | 12,673.80    |
| Total    | 1,047,424.41 | 430,445.48 | 334,693.25 | 545,011.82 | 475,277.75 | 391,189.05 | 430,906.99 | 401,337.75 | 392,348.65 | 1,604,147.05 | 258,815.61 | 256,975.25 | 6,568,573.06 |

Based on and Validated using Posted Sales Invoice

The Sales by State page provides a high-level overview of sales data across different US states. The page includes a tabular chart that breaks down sales by state for each month. This allows users to easily compare sales trends across different states and identify any patterns or anomalies in the data.

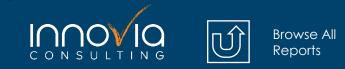

\_

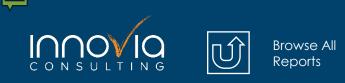

### Sales Tax Nexus Evaluation

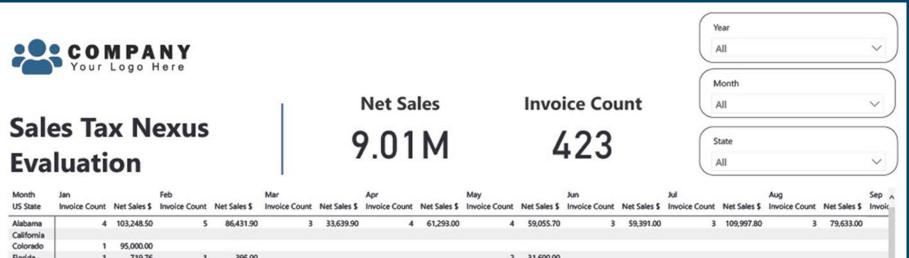

| Colorado      |    | 95,000.00  |    |              |    |            |    |            |    |            |    |            |    |            |    |            |     |
|---------------|----|------------|----|--------------|----|------------|----|------------|----|------------|----|------------|----|------------|----|------------|-----|
| Florida       | 1  | 719.76     | 1  | 395.00       |    |            |    |            | 2  | 31,600.00  |    |            |    |            |    |            |     |
| Georgia       | 42 | 709,700.36 | 33 | 597,961.86   | 21 | 247,366.74 | 14 | 358,307.44 | 15 | 325,517.04 | 10 | 239,363.84 | 17 | 224,987.38 | 16 | 228,591.14 | - 1 |
| Illinois      | 22 | 556,722.70 | 27 | 1,155,516.68 | 13 | 305,201.40 | 9  | 296,109.60 | 10 | 291,424.00 | 9  | 279,420.70 | 6  | 222,307.60 | 7  | 218,664.50 |     |
| Indiana       |    |            |    |              |    |            |    |            |    |            |    |            |    |            |    |            | ~   |
| Marris Lamons |    |            |    | 63 44        |    |            |    |            |    |            |    |            |    |            |    |            |     |

from the Fronomic Nexus State Chart

| state  | Effective Date                                                                                                    | Threshold                                                                                  | Measurement Date                                                                    | Includable Sales (Gross, Retail, or Taxable)                                                                                                    | When You Need to Register Once You<br>Exceed the Threshold                              | More Information                                                       |
|--------|----------------------------------------------------------------------------------------------------|--------------------------------------------------------------------------------------------|-------------------------------------------------------------------------------------|----------------------------------------------------------------------------------------------------|-----------------------------------------------------------------------------------------|------------------------------------------------------------------------|
| Alaska | The Alaska Remote Seller<br>Sales Tax Commission<br>passed its "Remote Seller<br>Sales Tax Code & Common<br>Definitions" that would<br>apply to local municipalities<br>in Alaska that choose to<br>adopt it. See our news<br>update for the full list of | Per Remote Seller Sales Tax Code &<br>Common Definitions: \$100,000 or 200<br>transactions | Per Remote Seller Sales Tax Code &<br>Common Definitions: Previous<br>calendar year | Per Remote Seller Sales Tax Code &<br>Common Definitions: Gross sales<br>Marketplace sales excluded towards the<br>threshold for individual sellers. | The first day of the month following<br>30 days from adoption by the city or<br>borough | Alaska Remote Seller Sales Tax<br>Commission Economic Nexus<br>Rules > |

Economic Nexus State Chart - State by State Economic Nexus Rules | Sales Tax Institute. Innovia Consulting is using this company's URL for Power BI illustration purposes only and has no affiliation.

Based on and Validated using Posted Sales Invoice

The Sales Tax Nexus Evaluation page in this Power BI report provides an overview of the company's invoice count and net sales by month, along with information on its sales tax requirements by state from an independent URL.

Innovia is using this URL used for illustration purposes only and has no affiliation. The page includes a tabular chart that displays the monthly totals for invoices and net sales.

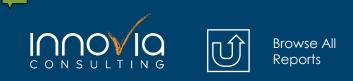

## **Sales Comparison Overview**

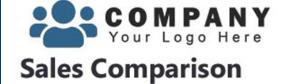

Compared to the same period the previous year

Current Mont KPI Indicator Orde Count

|               | Average \$ per order ( All Orders) |                 |                 |             |     |  |  |  |  |
|---------------|------------------------------------|-----------------|-----------------|-------------|-----|--|--|--|--|
| Current Month | Month                              | Avg order<br>CY | Avg order<br>PY | %<br>Change | KPI |  |  |  |  |
| Average       | Jan                                | \$75,978.55     | 27,778.57       | 126.59%     |     |  |  |  |  |
|               | Feb                                | \$60,222.66     | 20,370.21       | 179.82%     | *   |  |  |  |  |
|               | Mar                                | \$37,097.84     | 25,006.79       | 44.09%      |     |  |  |  |  |
|               | Apr                                | \$41,798.19     | 32,295.38       | 30.38%      |     |  |  |  |  |
|               | May                                | \$29,165.07     | 30,022.46       | -7.95%      | *   |  |  |  |  |
|               | Jun                                | \$39,518.86     | 47,269.29       | 11.12%      |     |  |  |  |  |
|               | 1.1                                | #73 ABC 33      | 20 002 00       | 484 490/    |     |  |  |  |  |

| Total | Orders | Invo | iced |
|-------|--------|------|------|
|-------|--------|------|------|

2022

 $\sim$ 

| th<br>er | Month | Order<br>Count<br>CY | Order Count<br>PY | %<br>Change | KPI |
|----------|-------|----------------------|-------------------|-------------|-----|
| - 1      | Jan   | 7                    | 49                | -600.00%    | *   |
|          | Feb   | 14                   | 20                | -42.86%     | ۷   |
|          | Mar   | 8                    | 13                | -62.50%     | *   |
|          | Apr   | 7                    | 17                | -142.86%    | ۲   |
|          | May   | 11                   | 15                | -36.36%     | ¥   |
|          | Total | 85                   | 221               | -160.00%    |     |

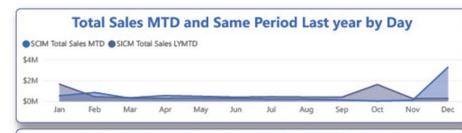

#### Total Sales YTD and Total Sales LYTD by Day

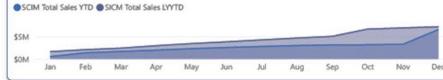

| Month | Total Sales    | Total Sales LY | KPI Value Sales | <b>KPI Indicator</b> |
|-------|----------------|----------------|-----------------|----------------------|
| Jan   | \$531,849.85   | 1,642,779.41   | -208.88%        | ¥                    |
| Feb   | \$843,117.23   | 430,325.48     | 48.96%          | *                    |
| Mar   | \$296,782.75   | 334,693.25     | -12.77%         | ¥                    |
| Apr   | \$292,587.30   | 545,011.82     | -86.27%         | ¥                    |
| May   | \$320,815.80   | 475,277.75     | -48.15%         | ¥                    |
| Jun   | \$276,632.00   | 391,189.05     | -41.41%         | ¥                    |
| Jul   | \$219,259.00   | 430,906.99     | -96.53%         | ¥                    |
| Aug   | \$215,230.30   | 401,337.75     | -86.47%         | ¥                    |
| Sep   | \$131,124.90   | 393,611.43     | -200.18%        | ¥                    |
| Oct   | \$34,979.50    | 1,606,667.83   | -4493.17%       | ¥                    |
| Nov   | \$99,571.00    | 259,807.59     | -160.93%        | ¥                    |
| Dec   | \$3,260,441.12 | 256,975.25     | 92.12%          |                      |

#### Custom Innovia Report

The Sales Comparison Overview page provides a high-level overview of sales performance. It includes visualizations that show the average dollar amount per order by month, the total number of orders invoiced by month, and sales trends over time using a year-to-date (YTD), month-to-date (MTD), and same period last year (SPLY) model.

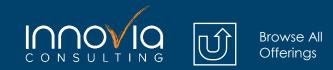

**Order Now** 

# Auditing

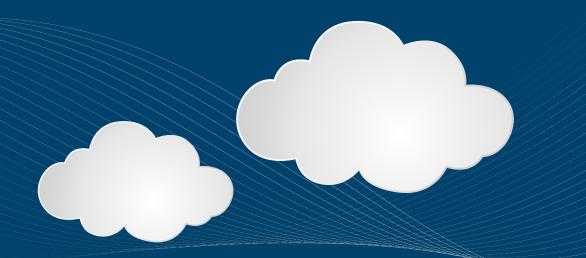

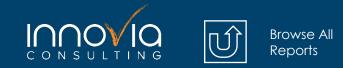

## Change Log Field Setups

| COMPANY<br>Your Logo Here Change Log "Some" Field Setups<br>Table with "All Fields" selected will NOT appear on this report |              |           |       |              |                                      |         |                    |           |                         |                                                                  |    |
|----------------------------------------------------------------------------------------------------|--------------|-----------|-------|--------------|--------------------------------------|---------|--------------------|-----------|-------------------------|------------------------------------------------------------------|----|
| Log Modification                                                                                                    | Total No. of |           |       | o. of fields | Deletions<br>Tracked                 |         | sertions<br>racked | M         | odifications<br>Tracked | Custom Fields                                                    |    |
| False True                                                                                                    | 295          | 2         | 61.   | 16K          | 28                                   |         | 15                 |           | 30                      | Standard                                                         |    |
| Log Deletion ~                                                                                                    | Table No     | Table Na  | me    | Field No     | Field Name                           |         | Deletion           | Insertion | Modification            |                                                                  |    |
|                                                                                                    |              | 3 Payment |       |              | Code                                 |         | True               | True      | True                    | - Search                                                         |    |
| False                                                                                                    | -            | 3 Payment |       |              | Due Date Calculation                 |         | True               | False     | True                    | S ISO Code                                                       |    |
|                                                                                                    | 1.2          | 3 Payment |       |              | Discount Date Calcu                  | ulation | True               | False     | True                    |                                                                  |    |
| Log Insertion V                                                                                                    |              | 3 Payment |       |              | Discount %                           |         | True               | False     | True                    | % Complete                                                       |    |
| False                                                                                                    |              | 3 Payment |       |              | Description<br>Calc. Pmt. Disc. on ( |         | True               | False     | True                    | 9% Completed                                                     |    |
| True                                                                                                    |              | 3 Payment | Terms | 0            | Memos                                | ur.     | False              | False     | False                   | [deprecated]                                                     |    |
|                                                                                                    |              | 3 Payment | Terms | 8            | Last Modified Date                   | Time    | False              | False     | False                   | 100% of Net Earnings DD Co                                       | de |
| Custom Table                                                                                                    |              | 3 Payment |       | 720          | Coupled to Dataver                   | se      | False              | False     | False                   | 🗌 1099 Amount                                                    |    |
| Std or ISV                                                                                                    |              | 3 Payment | Terms | 8000         | ld                                   |         | False              | False     | False                   | 🗌 1099 Box Number                                                |    |
|                                                                                                    |              | 3 Payment | Terms | 27000        | SAT Payment Term                     |         | False              | False     | False                   | 1099 Type                                                        |    |
|                                                                                                    |              | 3 Payment | Terms | 37028300     | EFT Approval %-Pos<br>Invoice        | st      | False              | False     | False                   | □ 17A- Vacation Pay Type                                         |    |
|                                                                                                    |              | 3 Payment | Terms | 37028301     | EFT Approval %-Pos<br>Shipment       | st      | False              | False     | False                   | <ul> <li>17C- Other Money Type</li> <li>19- Frequency</li> </ul> |    |
| Table Name✓◇ Search                                                                                                    |              | 3 Payment | Terms | 37028302     | EFT Approval %-Rel<br>Order          | ease    | False              | False     | False                   | 19- Special Payment Type                                         |    |
| Acc. Sched. Cell Value                                                                                                    |              | 3 Payment | Terms | 37028303     | EFT Approval %-Pos                   | st      | False              | False     | False                   | 45 Day Duration Check                                            |    |
| Acc. Sched. Chart Setup Line                                                                                                |              |           |       |              | Prepayment                           |         |                    |           |                         | 🗌 834 Value                                                      |    |
| Acc. Sched. KPI Buffer                                                                                                    |              | 3 Payment | Terms | 37028304     | EFT Approval %-Rel<br>Credit         | ease    | False              | False     | False                   | A. Rcd. Not Inv. Ex. Tax (\$)                                    |    |
| Acc. Sched. KPI Web Srv. Line                                                                                               |              | 3 Payment | Terms | 37028305     | EFT Approval %-Pos                   | st      | False              | False     | False                   | Abbreviated Language Name                                        | 2  |
| Acc. Sched. KPI Web Srv. Setup                                                                                              |              |           |       |              |                                      |         |                    |           |                         |                                                                  |    |

Custom Innovia Report

This page is intended to provide the user with insights for tracking change log setups when using "Some" fields functionality in Business Central. The page answers questions about what you are currently monitoring, and this page can also help you locate the fields that you may want to track.

Please Note: This and the Change Log Monitor come together!

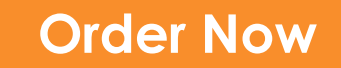

## **Change Log Monitor**

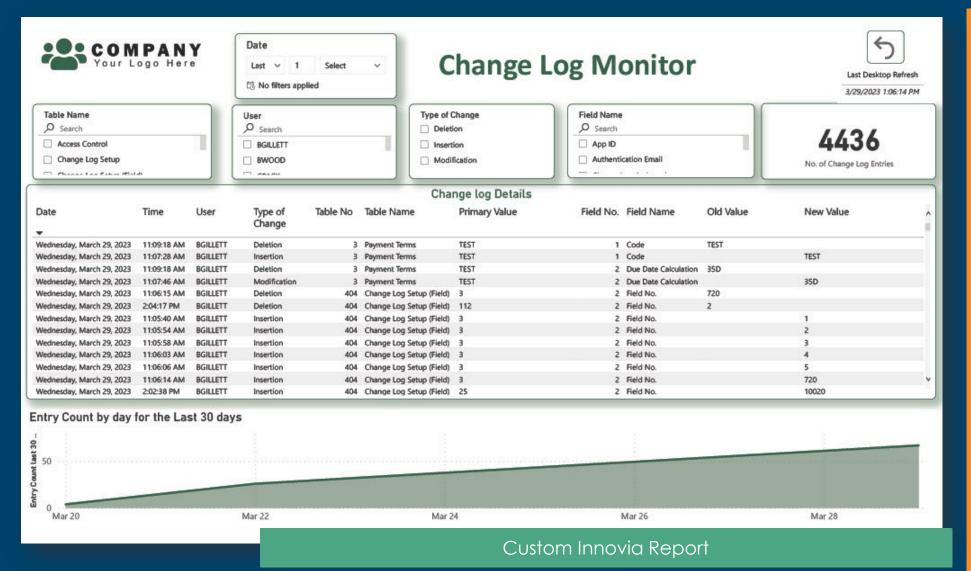

This page is intended to provide easy access to the Change log entries. This page is completely interactive so you can easily identify changes made to table data in your system. This report contains a relative date slicer that can be used to review last day, last month etc.

Please Note: This and the Change Log Field Setup come together!

### **Power BI Report Pricing**

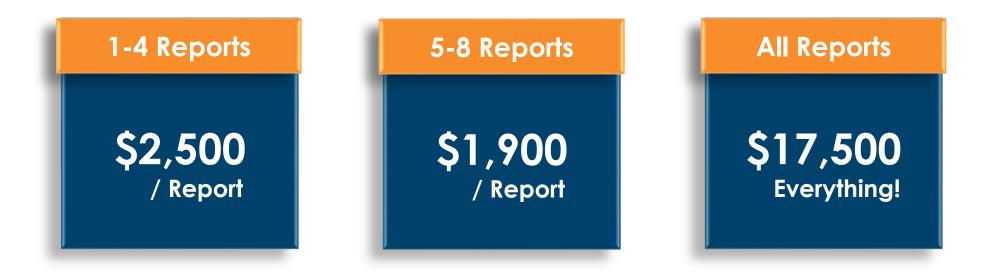

### **Pricing is for BC SaaS**

NAV / BC On Premises may be subject to an additional connector fee

### **Power BI Licensing**

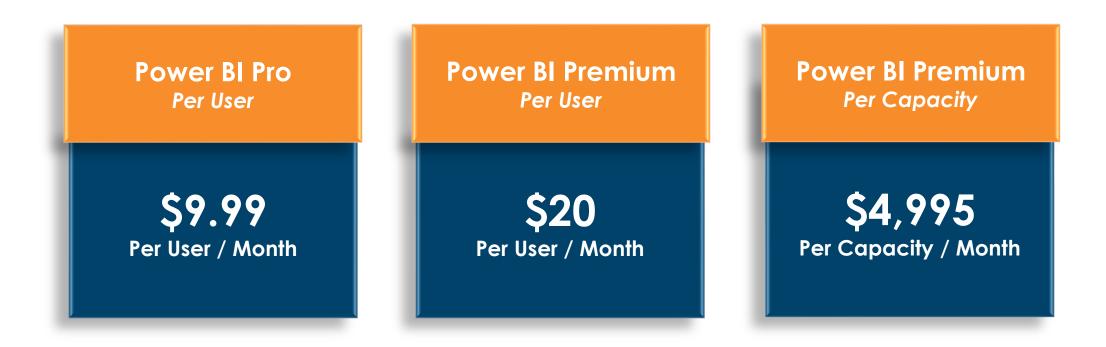

Licenses are Required for all users of your reports <u>Explore the Power BI Plans & Benefits</u>

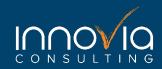

## Order Your Innovia Power BI Reports Today!

### **Order Now**